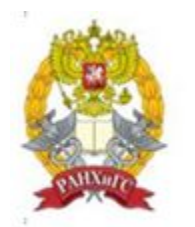

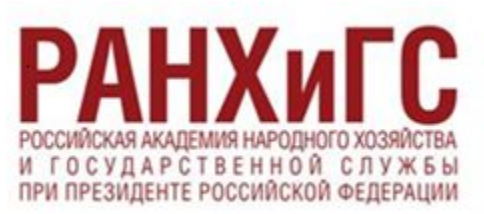

## Волгоградский институт управления

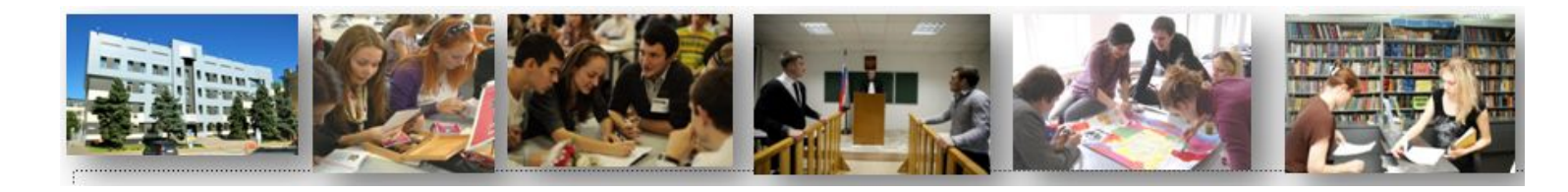

## **Инструкция по работе в Zoom**

ссылка для скачивания: https://zoom.us/support/down4j

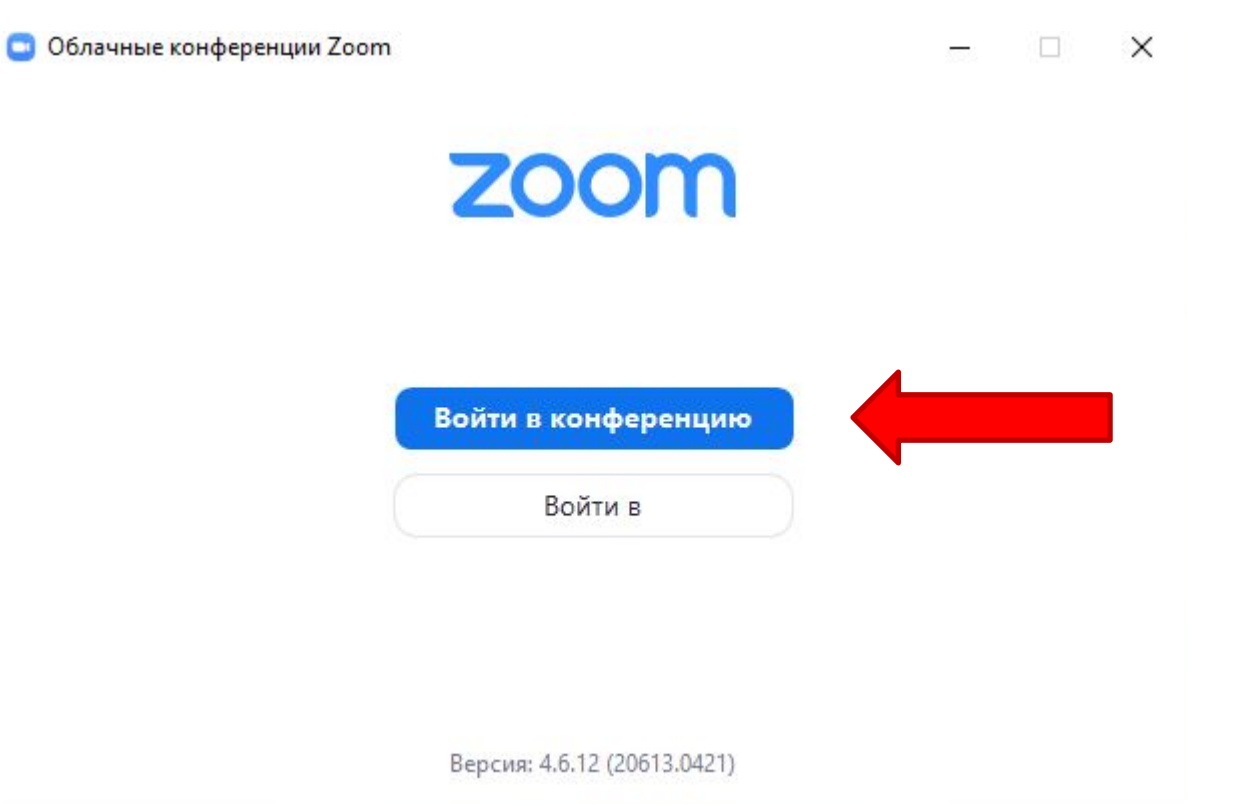

Вводим свое имя, отчество, фамилию и идентификатор полученный ранее

C Zoom

## Подключиться к конференции

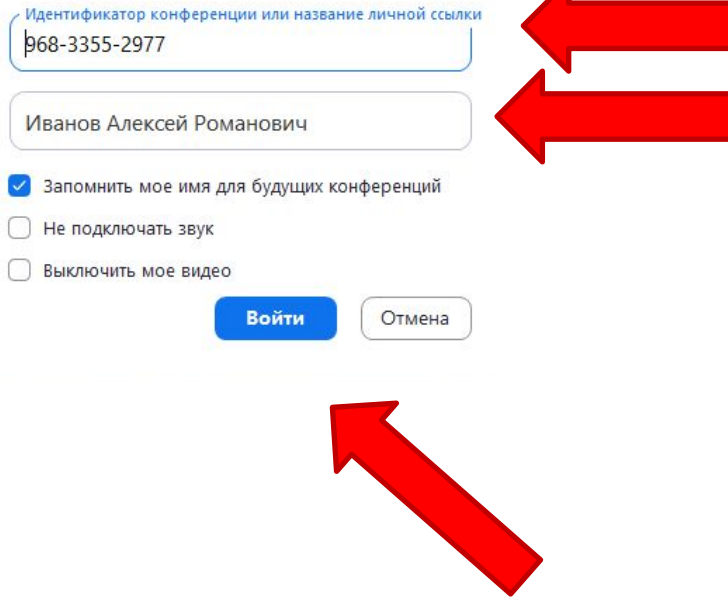

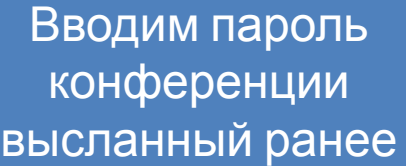

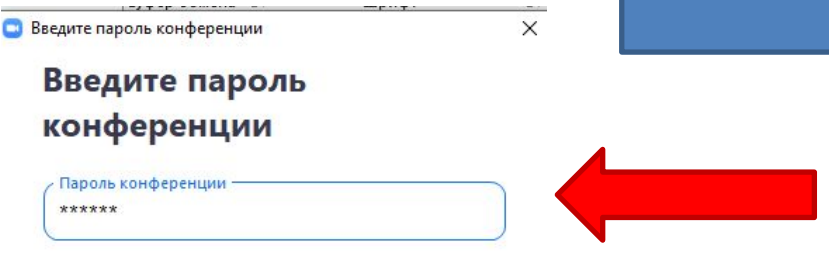

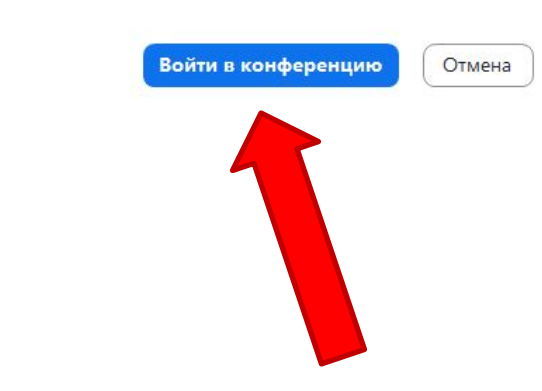

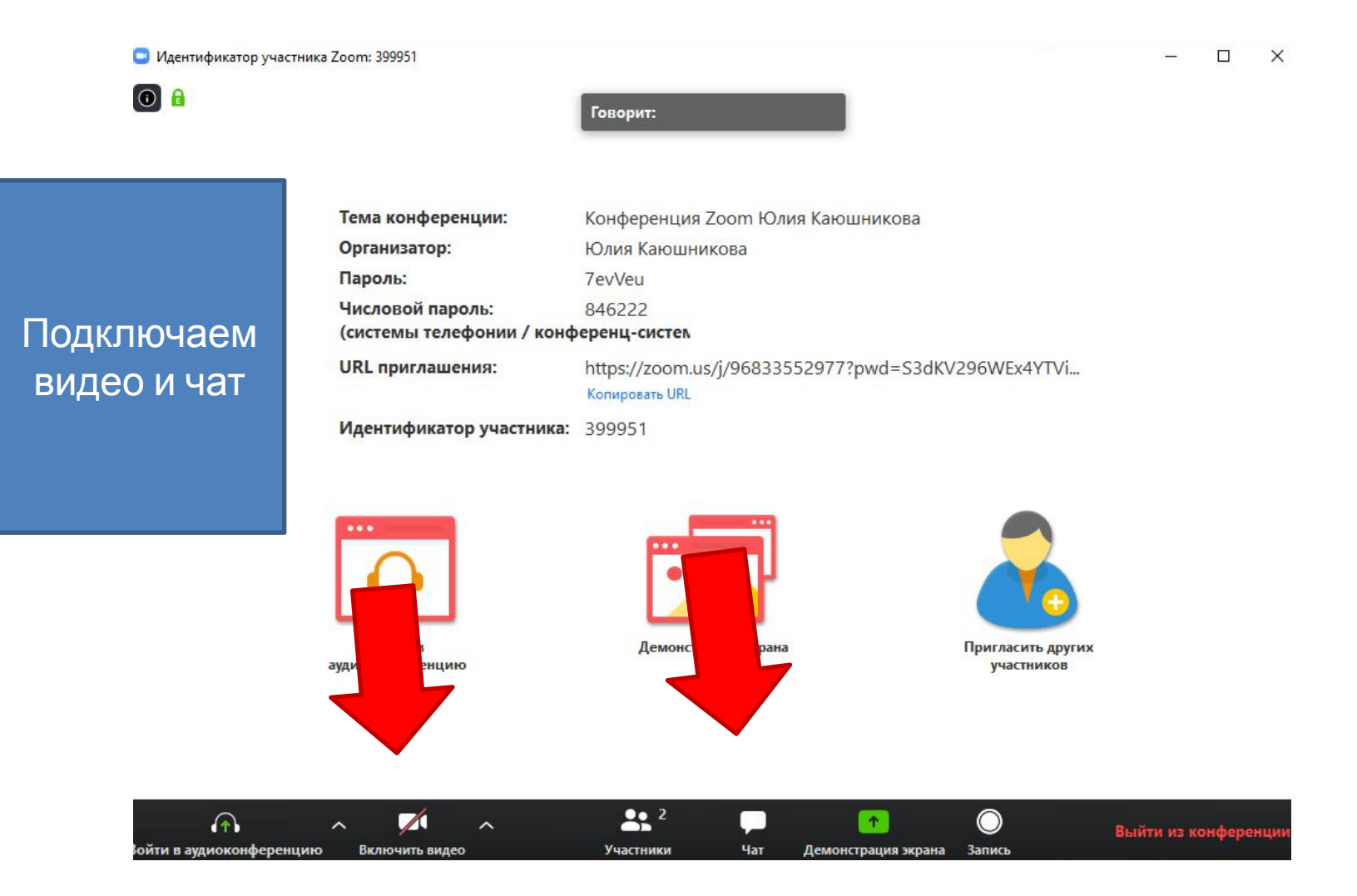

Демонстрация экрана для презентаций во время защиты ВКР

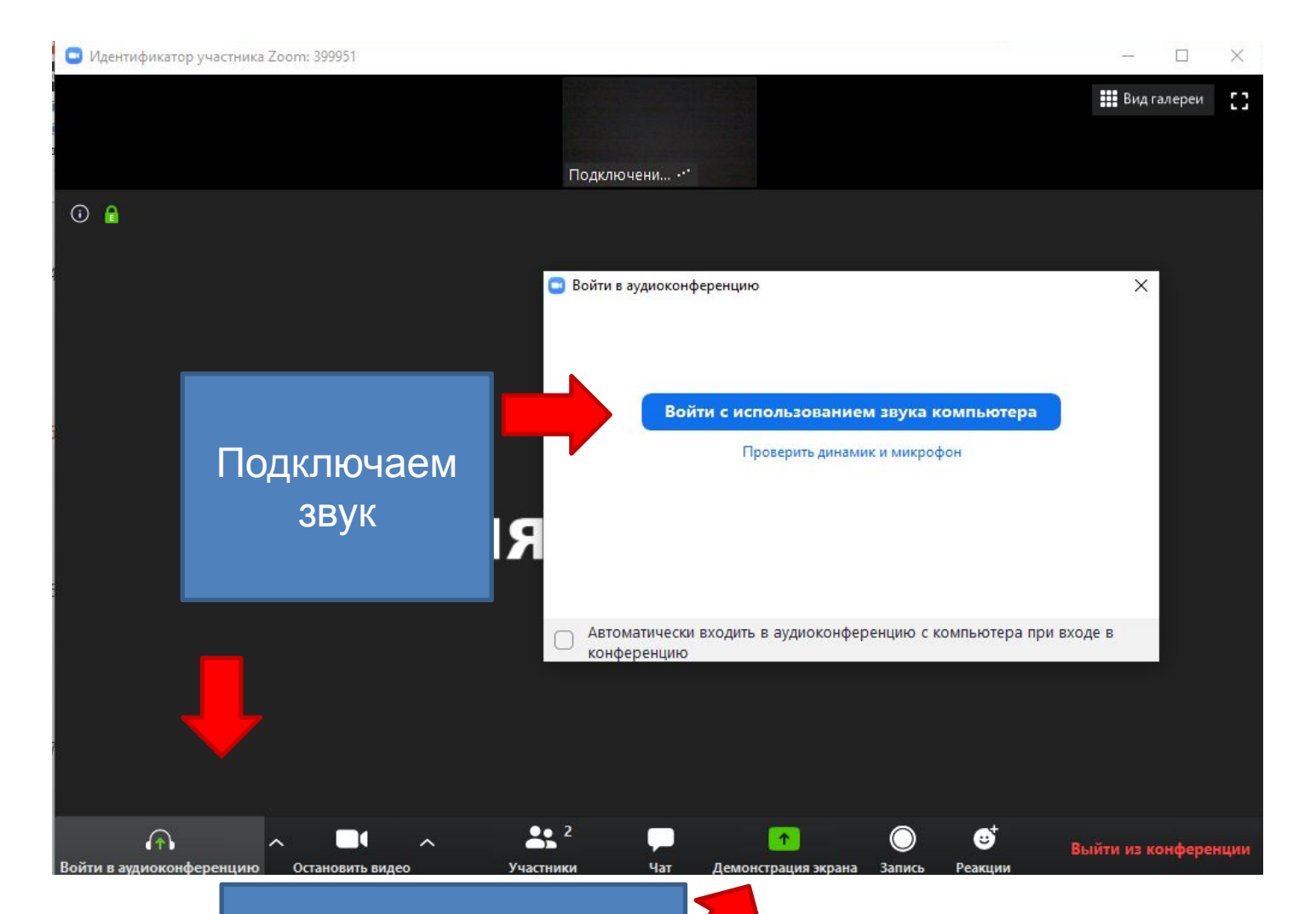